## Universidad Autónoma de Nayarit Dirección de Infraestructura Académica Formato Manual Operativo

## Área: Soporte Técnico Mantenimiento Correctivo de PC´s Problema: Respaldo de Información

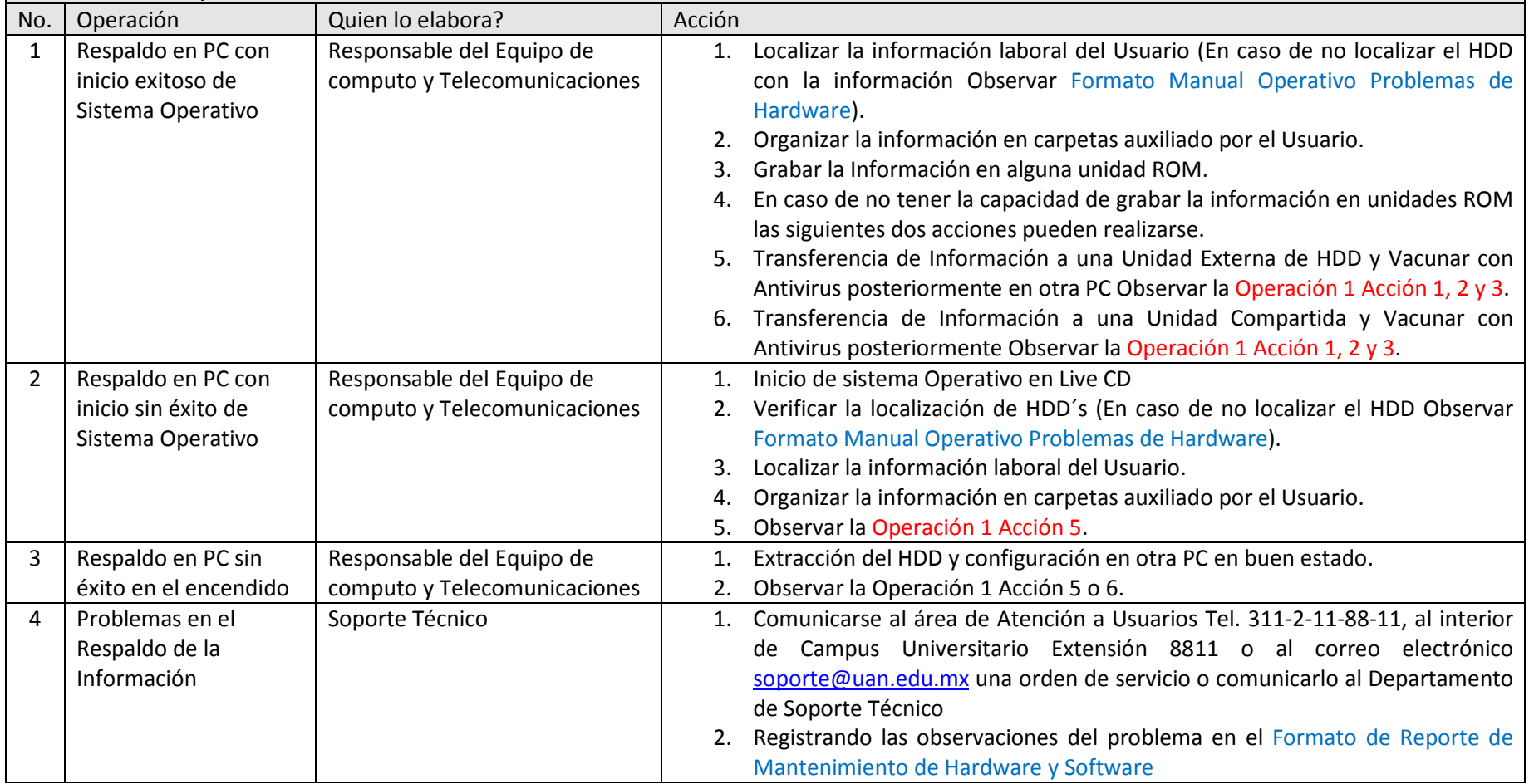